### **Analyzing Business Data with Excel: Forecasting, Statistics, and Data Management** *by* **Gerald Knight**

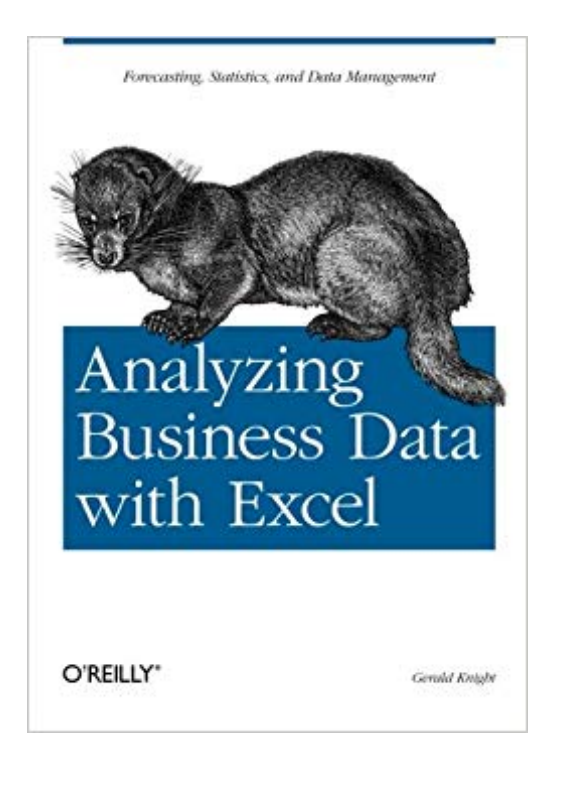

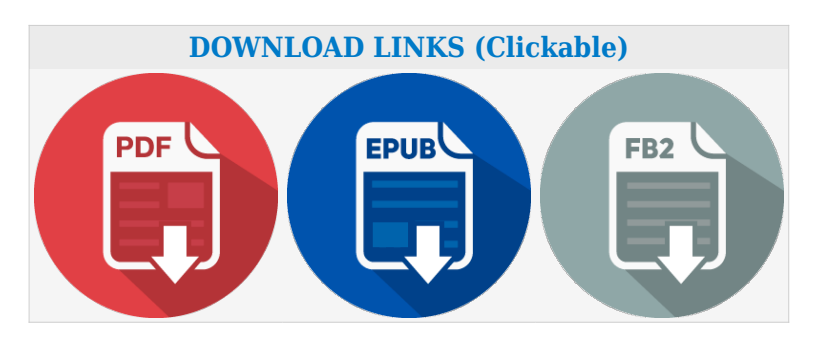

**ISBN:** 0596100736 **ISBN13:** 978-0596100735 **Author:** Gerald Knight **Book title:** Analyzing Business Data with Excel: Forecasting, Statistics, and Data Management **Pages:** 266 **Publisher:** O'Reilly Media; 1 edition (January 13, 2006) **Language:** English **Category:** Management & Leadership **Size PDF version:** 1642 kb **Size ePUB version:** 1589 kb **Size FB2 version:** 1939 kb **Other formats:** txt azw lrf lrf

As one of the most widely used desktop applications ever created, Excel is familiar to just about everyone with a computer and a keyboard. Yet most of us don't know the full extent of what Excel can do, mostly because of its recent growth in power, versatility, and complexity. The truth is that there are many ways Excel can help make your job easier-beyond calculating sums and averages in a standard spreadsheet.

*Analyzing Business Data with Excel* shows you how to solve real-world business problems by taking Excel's data analysis features to the max. Rather than focusing on individual Excel functions and features, the book keys directly on the needs of business users. Most of the chapters start with a business problem or question, and then show you how to create pointed spreadsheets that address common data analysis issues.

Aimed primarily at experienced Excel users, the book doesn't spend much time on the basics. After introducing some necessary general tools, it quickly moves into more specific problem areas, such as the following:

StatisticsPivot tablesWorkload forecastingModelingMeasuring qualityMonitoring complex systemsQueuingOptimizingImporting data

If you feel as though you're getting shortchanged by your overall application of Excel, *Analyzing Business Data with Excel* is just the antidote. It addresses the growing Excel data analysis market head on. Accountants, managers, analysts, engineers, and supervisors-one and all-will learn how to turn Excel functionality into actual solutions for the business problems that confront them.

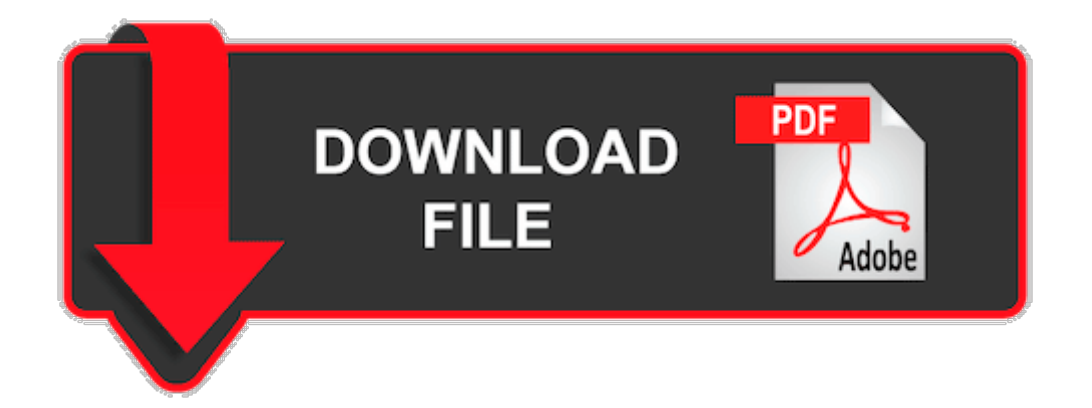

# **Reviews of the Analyzing Business Data with Excel: Forecasting, Statistics, and Data Management** *by* **Gerald Knight**

#### **one life**

The book has errors in its formulas. Even the data sets used throughout the book cannot be found on the book's website. It is also very dull to read. I feel like I am reading a dictionary or reference book. It could be better if they contained updates that fixes the errors in its formulas, provided exercise problems to practice all the Excel skills it tries to teach you, and provided a CD or website location that contains all the data for the examples the book uses. It should try to relate its examples to real world problems or projects that you would actually use in a job situation. For example, the book can try to build several Excel models, with each chapter building a function or module of the overall model. All in all, I would not recommend the book. I'm surprised all 5 reviews thus far has given it 5 stars. It makes me say hmmmmmmm.

#### **Error parents**

Overall this is a good book, but it would be much nicer if they provided Excel worksheets with the data used in the book's examples. Some sample code is provided for dowload on Oreilly's website, but this does not include example data. Nonetheless, the book is worth looking at.

#### **Ironfire**

I absolutely love this book and use it daily as a reference guide. It is amazing and a constant source of inspiration. Buy it!

#### **Vetibert**

I like the viewpoint of this book; I have a business problem, now how do I attack that in Excel? So many books come at business problems from the perspective of a specific feature in the product. This book teaches the solution to a complex business data analysis problem through use of the features in Excel. Excellent!

It's a small book. The text is a little terse, but that's ok. Screenshots are used sparingly.

If what you want is a feature by feature breakdown of Excel then this book isn't for you. But if what you have is some data that you need to crunch and you don't know much about Excel then check this book out.

# **Related PDF to Analyzing Business Data with Excel: Forecasting, Statistics, and Data Management** *by* **Gerald Knight**

[Statistics With Microsoft Excel by Kenneth A. Heilman,Beverly Jean Dretzke](https://corPDF.com/computers-technology/132713-statistics-with-microsoft-excel-beverly-jean-dretzke.pdf) [Guide to Microsoft Excel 2002 for Business and Management, Second Edition by Bernard Liengme](https://corPDF.com/computers-technology/121887-guide-to-microsoft-excel-2002-for-business-and-management-second-edition-bernard-liengme.pdf) [Business Statistics Using Excel by Glyn Davis](https://corPDF.com/science-math/79418-business-statistics-using-excel-glyn-davis.pdf) [Statistics, Data Analysis, and Decision Modeling by James R Evans,David L Olson,David L Olsen](https://corPDF.com/science-math/68871-statistics-data-analysis-and-decision-modeling-james-r-evans.pdf) [Excel 2003 All-in-One Desk Reference For Dummies by Greg Harvey](https://corPDF.com/computers-technology/58402-excel-2003-all-in-one-desk-reference-for-dummies-greg-harvey.pdf) [Mr Excel on Excel: Excel 97, Excel 2000, Excel 2002 by Joseph Rubin CPA,Bill Jelen](https://corPDF.com/computers-technology/47283-mr-excel-on-excel-excel-97-excel-2000-excel-2002-bill-jelen.pdf) [Business Problem Solving With Excel by William Fletcher,Dennis P. Curtin,James F. Molloy](https://corPDF.com/computers-technology/28576-business-problem-solving-with-excel-james-f-molloy.pdf) [Beginning Excel What-If Data Analysis Tools: Getting Started with Goal Seek, Data Tables,](https://corPDF.com/computers-technology/1918-beginning-excel-what-if-data-analysis-tools-getting-started-with-goal-seek-data-tables-scenarios-and-solver-paul-cornell.pdf) [Scenarios, and Solver by Paul Cornell](https://corPDF.com/computers-technology/1918-beginning-excel-what-if-data-analysis-tools-getting-started-with-goal-seek-data-tables-scenarios-and-solver-paul-cornell.pdf)